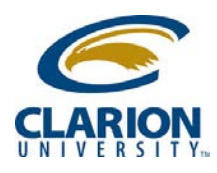

## **Accessing Ricoh Multifunction Device – Other Functions**

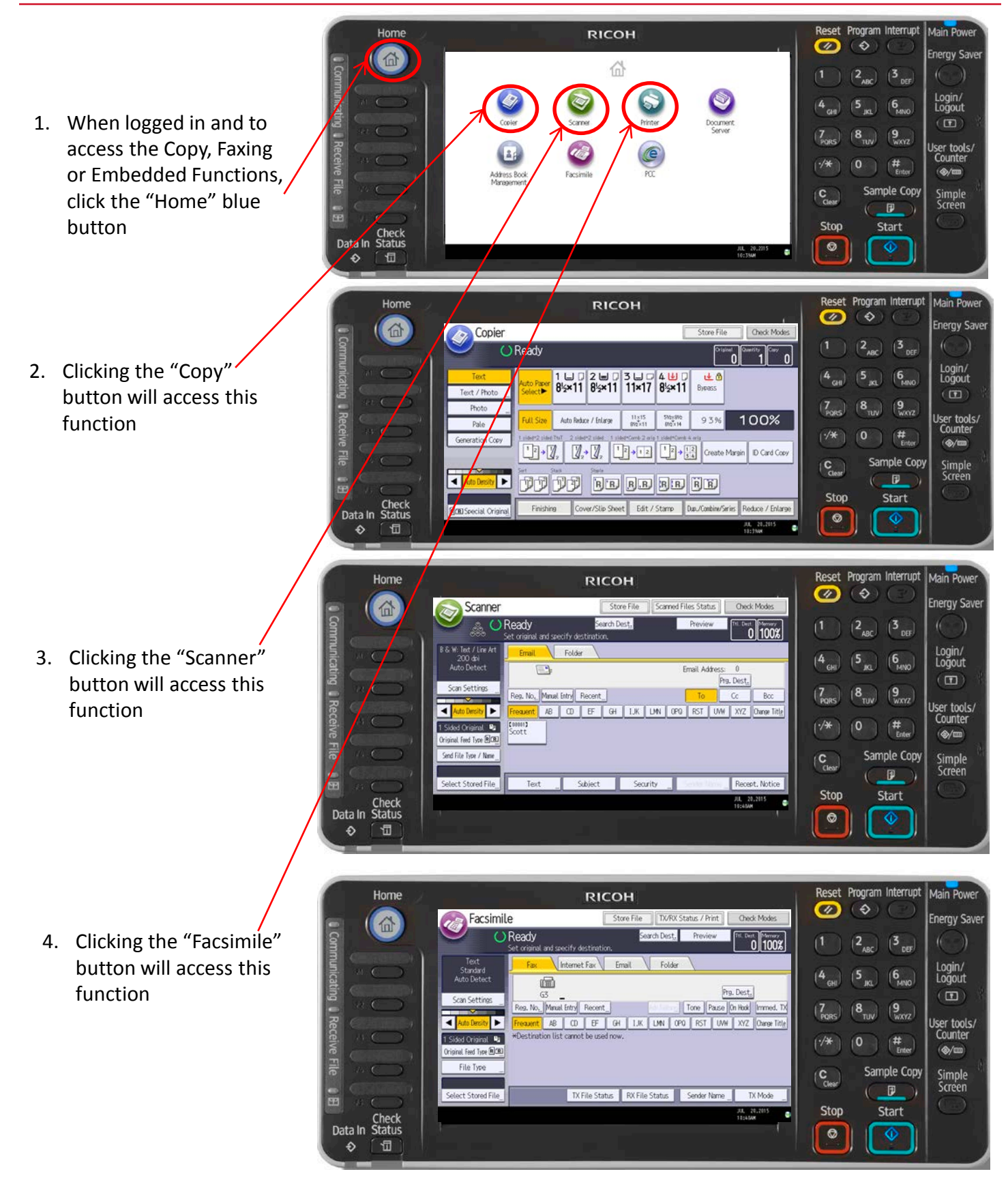

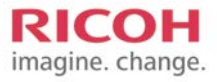

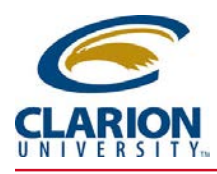

## **Accessing Ricoh Multifunction Device – Other Functions**

## *Logging out from other functions*

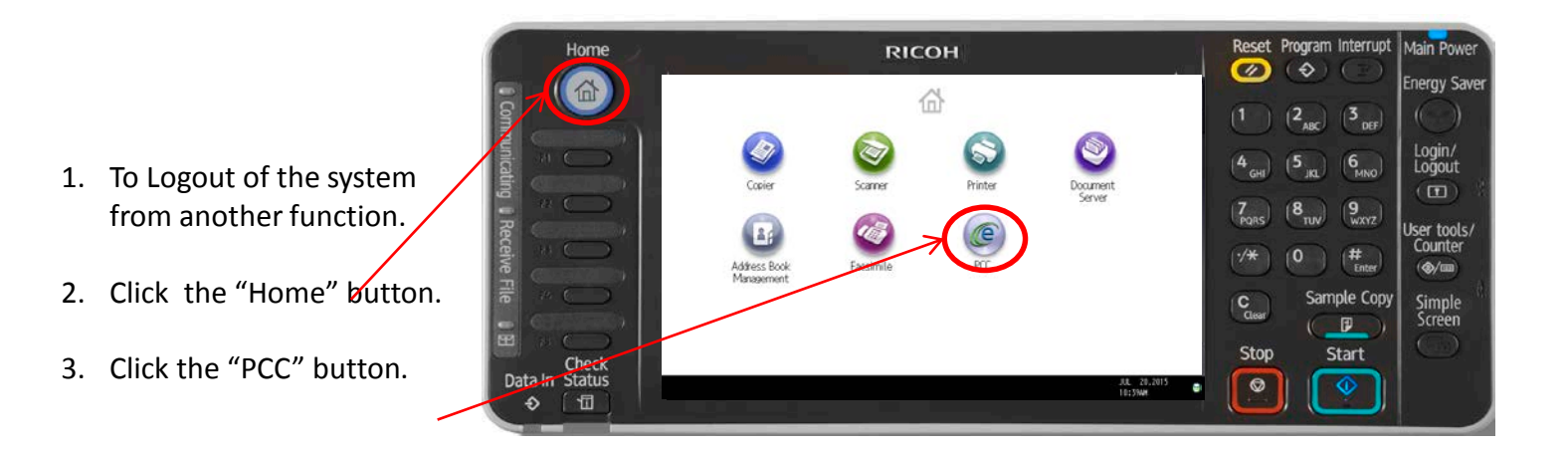

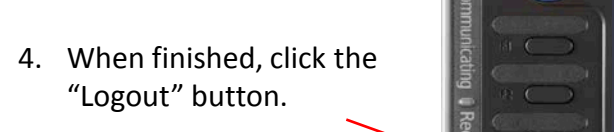

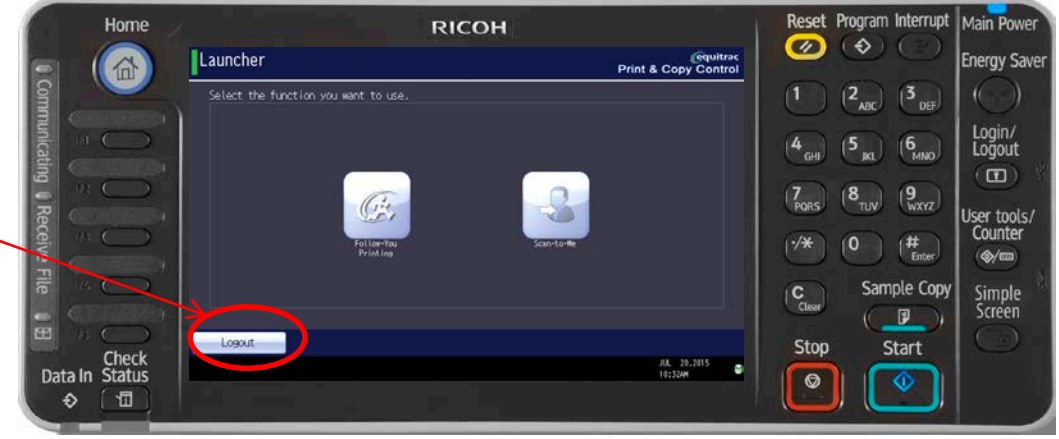

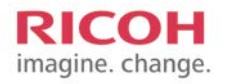